## **DIRETORIA GERAL DE GESTÃO DO CONHECIMENTO (DGCON) SERVIÇO DE GESTÃO DE INSTRUMENTOS ARQUIVÍSTICOS (SEGIA) ATUALIZAÇÃO DA TABELA DE TEMPORALIDADE**

## **Julho / 2011**

Código de classificação / Assunto Data Descrição

## **CLASSE 0 - ADMINISTRAÇÃO**

**SUBCLASSE 0-0- ADMINISTRAÇÃO GERAL** 

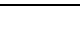

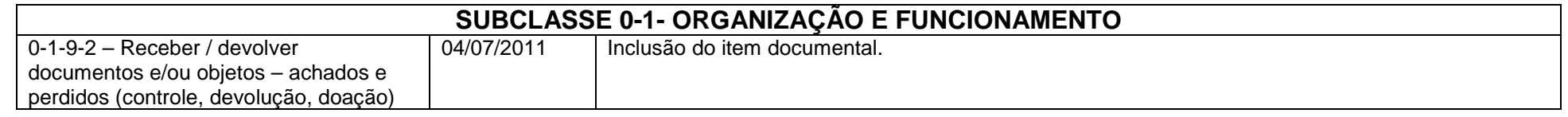

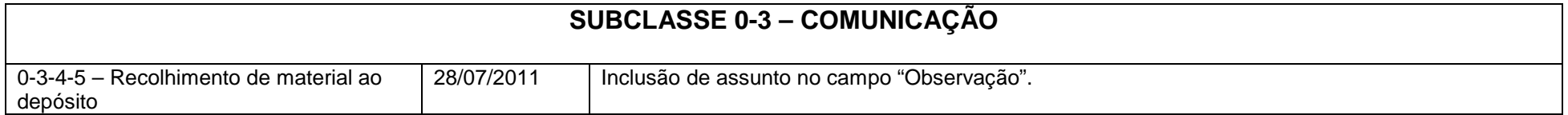

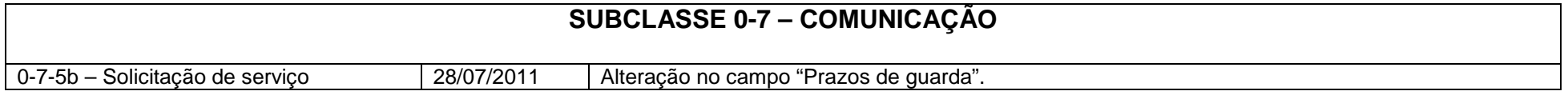

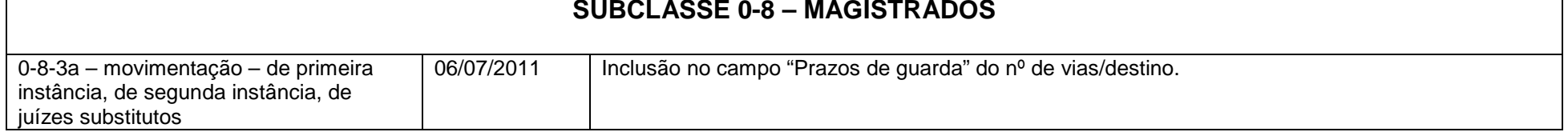

## **DIRETORIA GERAL DE GESTÃO DO CONHECIMENTO (DGCON) SERVIÇO DE GESTÃO DE INSTRUMENTOS ARQUIVÍSTICOS (SEGIA) ATUALIZAÇÃO DA TABELA DE TEMPORALIDADE**

**Julho / 2011**

Código de classificação / Assunto Data Descrição

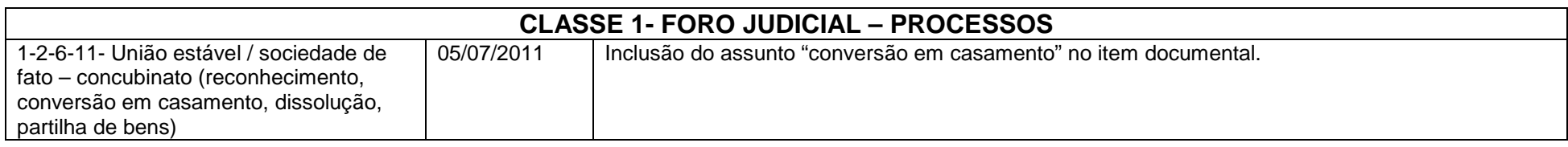

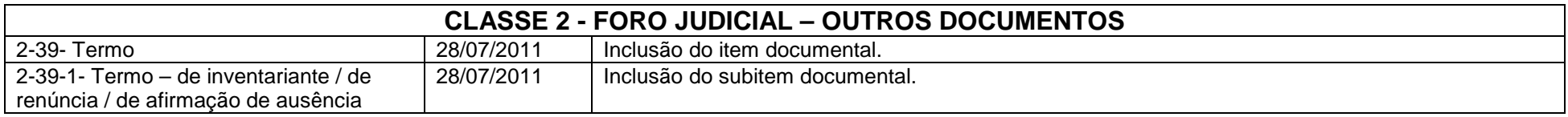

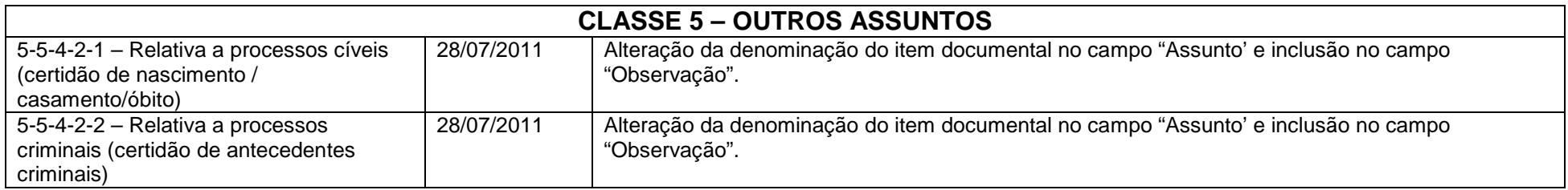